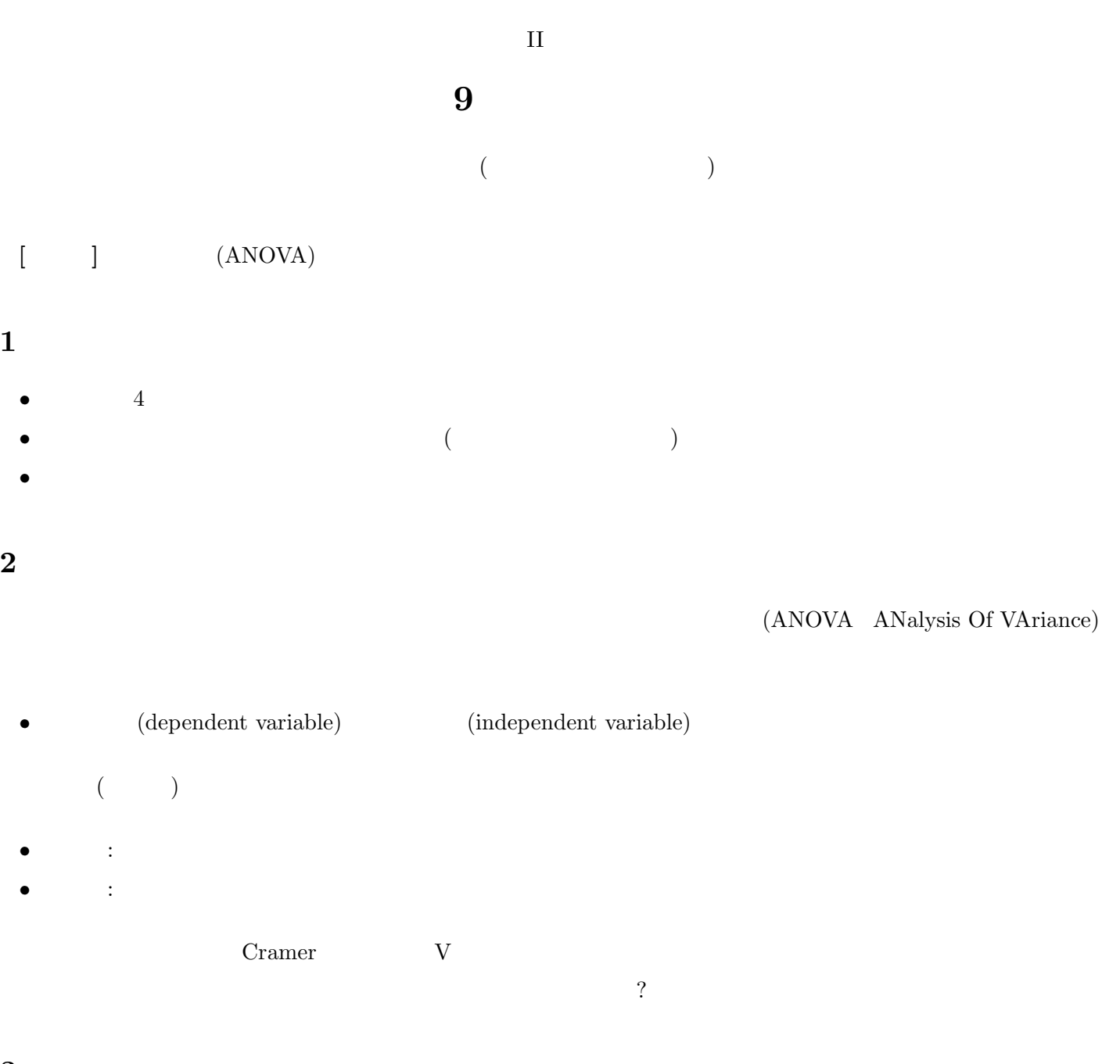

**3** 課題

 $(2)$ 

 $(10)$ 

男性**:** 1, 2, 3, 3, 4

女性**:** 2, 3, 4, 4, 5

 $($  Excel)  $PSPP$ 

 $(1)$  SD

(3)  $\times 5$   $\times 5$  SD  $(4)$   $(3)$  SD  $(1)$  SD

**4** 相関比とエフェクトサイズの関係

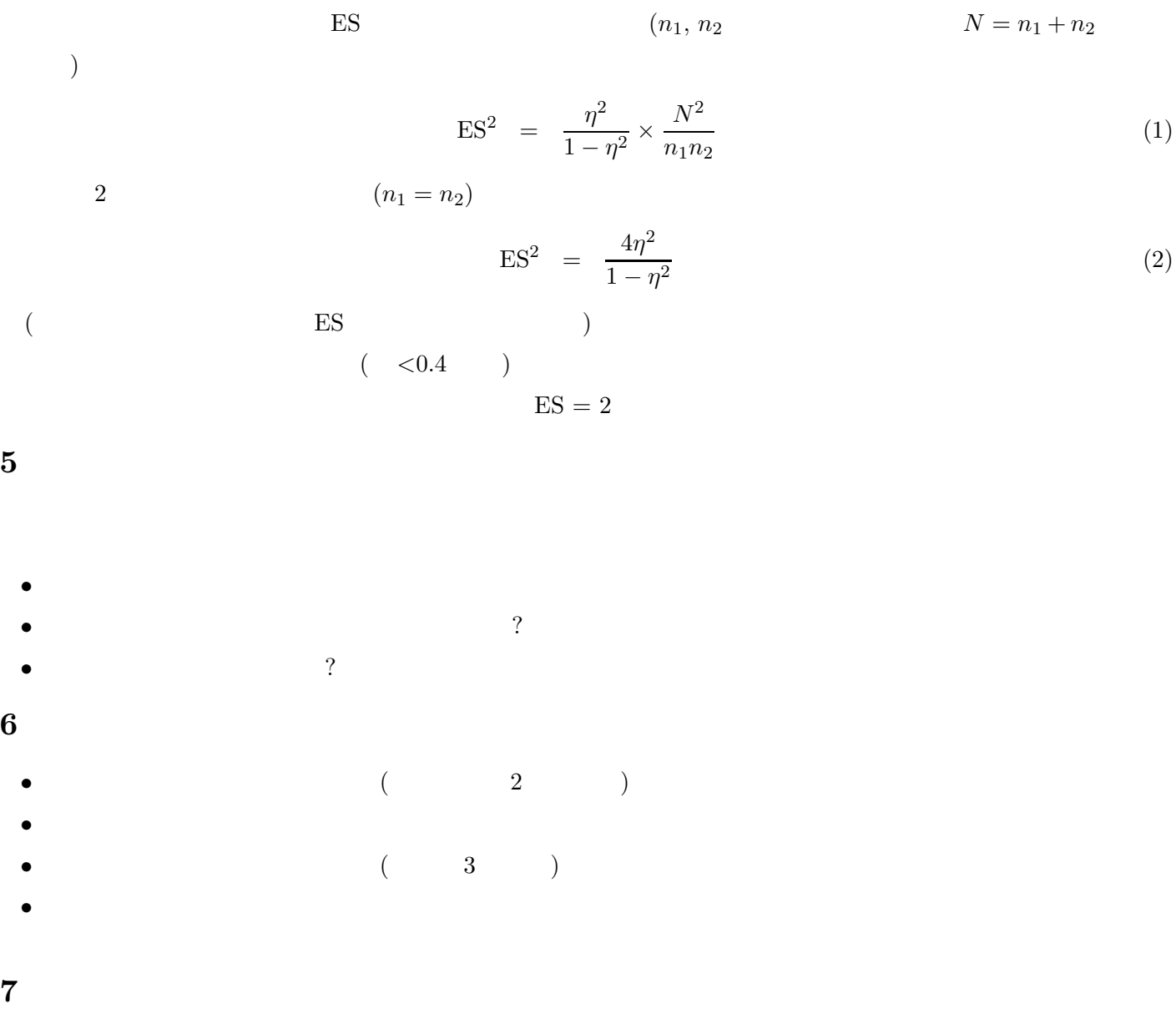

 $\begin{minipage}[c]{0.7\textwidth} \begin{tabular}{c} \multicolumn{2}{c} {\textwidth} \begin{tabular}{c} \multicolumn{2}{c} {\textwidth} \begin{tabular}{c} \multicolumn{2}{c} {\textwidth} \begin{tabular}{c} \multicolumn{2}{c} {\textwidth} \begin{tabular}{c} \multicolumn{2}{c} {\textwidth} \end{tabular} \end{tabular} } \end{minipage} } \end{minipage} } \begin{tabular}{c} \multicolumn{2}{c} {\textwidth} \begin{tabular}{c} \multicolumn{2}{c} {\textwidth} \begin{tabular}{c} \multicolumn{2}{c} {\textwidth} \begin{tabular}{c$  $\pm$  $\ensuremath{\text{Excel}}$ • PSPP (HTML ) *•* 折れ線グラフを描く

•<br>• <sub>→</sub><br>→ インテーの「メート」の「<sub>その他</sub>の誤差」 • **•** The contract  $\mathbf{z} = \mathbf{z} - \mathbf{z}$ • (a)  $\text{SD}$  (a)  $\text{SD}$  (a)  $($ 

## **8** 文献

 ${\rm (2016)} \hspace{1.5cm} {\rm Cohen's\ d} \hspace{1.5cm} {\rm [https://oku.edu.mie-u.ac.jp/~okumura/stat/](https://www.redu.mie-u.ac.jp/~okumura/stat/)$ effectsize.html>

## 表 **1** 保守的意識の男女差

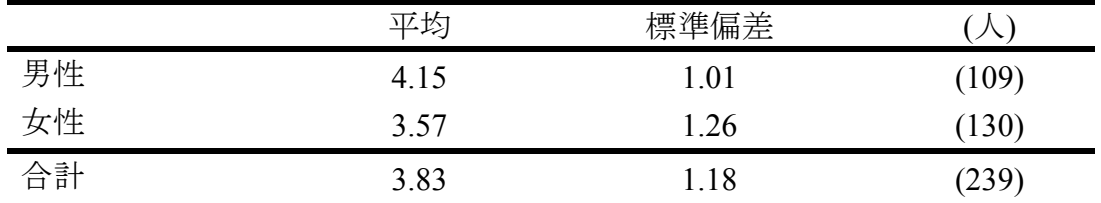

「以前からなされていたやり方を守ることが、最上の結果を生む」 に対する回答:「1. そう思う」~「5. そう思わない」 相関比 η=0.244. 無回答=11.

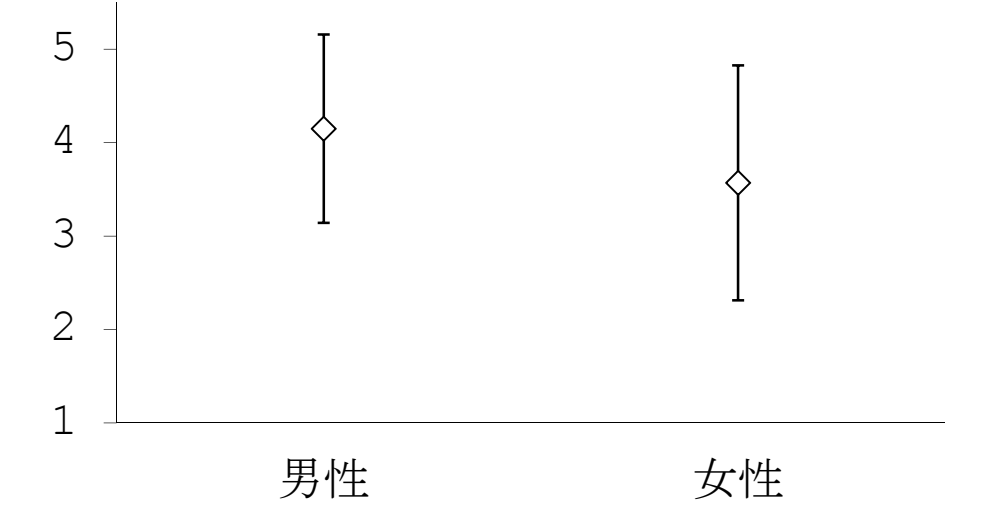

「以前からなされていたやり方を守ることが、最上の結果を生む」 に対する回答:「1. そう思う」~「5. そう思わない」 相関比 η=0.244. N=239. 無回答=11.

## 図 **1** 保守的意識の男女差 **(**平均±標準偏差**)**